# **EINVERSTÄNDNISERKLÄRUNG** FÜR DIE EINPFLANZUNG EINES CARDIOVERTER-DEFIBRILLATORS

### **Liebe Patientin, lieber Patient**

- ❏ Ihre Ärztin/Ihr Arzt hat festgestellt, dass Ihr Herz von Zeit zu Zeit zu schnell schlägt. Diese Rhythmusstörungen (in Ihrem Fall handelt es sich um Kammertachykardien oder um Kammerflimmern) haben zur Folge, dass zu wenig Blut in lebenswichtige Organe gepumpt wird. Dies kann zu einem Bewusstseinsverlust oder anderen Beschwerden führen. Da die Resultate der bisherigen Behandlungen nicht zufriedenstellend waren, und mit erneuten lebensgefährlichen Rhythmusstörungen zu rechnen ist, wurde Ihnen die Einpflanzung eines Cardioverter-Defibrillators (ICD) empfohlen.
- ❏ Ihre Ärztin/Ihr Arzt hat festgestellt, dass bei Ihnen ein relativ grosses Risiko besteht, dass in der Zukunft möglicherweise schnelle Herzrhythmusstörungen (in Ihrem Fall handelt es sich um Kammertachykardien oder um Kammerflimmern) auftreten könnten und Ihnen die Einpflanzung eines Cardioverter-Defibrillators (ICD) empfohlen.

#### **Funktionsweise eines ICDs und Operationsverfahren**

Ein ICD ist ein kleines Gerät, das schnelle, lebensgefährliche Rhythmusstörungen automatisch erkennen und behandeln kann. Ein Pulsgenerator, ähnlich einem Herzschrittmacher, wird unter die Haut des Bauches oder der Brust eingepflanzt und über Sonden mit dem Herzen verbunden. Während der Operation werden verschiedene Untersuchungen durchgeführt, um die ideale Sondenanordnung festzustellen. Diese Untersuchungen umfassen neben dem Ausmessen der Sonde das mehrfache Herbeiführen von Kammerflimmern und dessen Beendigung durch den ICD mittels Elektroschocks. Sollten diese unwirksam sein, so werden Elektroschocks durch ein externes Gerät abgegeben, womit das Kammerflimmern beendet werden kann. Der Eingriff wird entweder in örtlicher Betäubung oder in Vollnarkose durchgeführt. Ihr Arzt wird Ihnen mitteilen, was konkret bei Ihnen vorgesehen ist.

#### **Mögliche Komplikationen**

Obwohl das Einpflanzen eines ICDs meistens problemlos verläuft, kann es in seltenen Fällen zu Komplikationen kommen. Falls der Eingriff in Vollnarkose durchgeführt wird, bestehen die hierbei möglichen Komplikationen, die Ihnen gegebenenfalls detailliert mitgeteilt werden. Weiter kann im Bereich der Operationswunde ein Bluterguss auftreten. Selten kann es zu Infektionen kommen, die eine spezielle Behandlung erforderlich machen. In Ausnahmefällen ist es möglich, dass beim Einführen der Sonden eine Verletzung von Gefässen, Herzklappen oder des Herzmuskels selbst, eventuell sogar mit Blutaustritt in den Herzbeutel, verursacht wird. Falls dadurch die Herzfunktion beeinträchtigt wird, muss das Blut abgesaugt werden. In extrem seltenen Fällen ist dazu eine Notoperation notwendig. Eine Verletzung der Lunge kann den Luftaustritt in den Brustraum (Pneumothorax) zur Folge haben. Die Luft muss dann unter Umständen abgesaugt werden. Insgesamt sind Komplikationen durch das Einpflanzen eines

ICDs ausserordentlich selten und ergeben in Ihrem Fall ein weit geringeres Risiko als der Verzicht auf das Gerät.

*Skizze*

## **Nachkontrollen nach Einpflanzung eines ICDs**

Nach Implantation des ICDs wird vor Spitalaustritt sichergestellt, dass das Gerät einwandfrei funktioniert. Dafür kann es notwendig sein, erneut eine schnelle Herzrhythmusstörung auszulösen und durch einen ICD-Schock zu beenden. Dieser Test wird in der Regel ohne Narkose durchgeführt, wobei aber kurzzeitig wirkende Beruhigungsmittel intravenös verabreicht werden können. Eine nochmalige ambulante Wiederholung dieses Tests kann nach 1–3 Monaten erforderlich sein. Im Regelfall werden Sie anschliessend in Abständen von 3–6 Monaten nachkontrolliert, um die Funktion des ICDs und der Sonden sicherzustellen. Eine Auslösung der Rhythmusstörung ist dabei nicht mehr notwendig. Im Falle einer spontanen Abgabe eines Elektroschocks sollten Sie Ihren Arzt orientieren, damit bei Bedarf eine vorzeitige Kontrolle erfolgen kann.

# **Sprechen Sie mit Ihrem Arzt**

Falls Sie etwas nicht verstanden haben, oder wenn Ihnen etwas wichtig scheint, was in diesem Informationsblatt oder im persönlichen Gespräch nicht erwähnt wurde, sprechen Sie mit Ihrem Arzt.

# **Einverständniserklärung**

## Herr/Frau Dr. \_\_\_\_\_\_\_\_\_\_\_\_\_\_\_\_\_\_\_\_\_\_\_\_\_\_\_\_\_\_\_\_\_\_\_\_\_\_\_\_\_\_\_\_\_\_\_\_\_\_\_\_\_\_\_\_\_\_ hat

© Copyright SGK 11.04

mit mir ein abschliessendes Aufklärungsgespräch geführt. Ich habe die Ausführungen verstanden und konnte alle mich interessierenden Fragen stellen. Nach vollständiger Beantwortung meiner Fragen erkläre ich mich hiermit bereit, die vorgeschlagene Operation durchführen zu lassen. Ich bin mit allfälligen, unmittelbar notwendigen Folgeeingriffen einverstanden.

Unterschrift Patient/in:

Unterschrift Arzt/Ärztin:

Ort/Datum:

Ort/Datum:

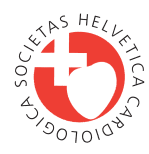

Schweizerische Gesellschaft für Kardiologie Société Suisse de Cardiologie Società Svizzera di Cardiologia

*Arbeitsgruppe Herzschrittmacher und Elektrophysiologie*

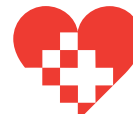

Schweizerische Herzstiftung Fondation Suisse de Cardiologie Fondazione Svizzera di Cardiologia

Aktiv gegen Herzkrankheiten und Hirnschlag